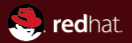

## Better development with robots

Aaron Conole <aconole@redhat.com> September 19, 2019

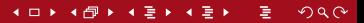

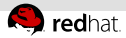

## My presentation is a lot like yours, only more interesting 'cause it involves robots

### The talk

- Robot here is code for CI enabling technologies
- Q: What robots are scurrying about when you post a patch?
- Q: How can I avoid being taunted by a machine?
- Q: I want to help out with robots, how do I do that?
- Community feedback

## Hey developers, wanna test all patches?

### Patches are public

S<sub>c</sub>eedhat

- Everyone submits them
- People don't want to admit that they fail to test them
- We can all do better

### Tests can be run on the patches

- We know what got submitted
- Just build it!
- Knowing where to apply the patch can be tricky
- Please run the unit tests!

### Reports are public

See <http://mails.dpdk.org/archives/test-report/>

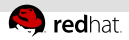

## Oh, I get it– make the robot do all the work.

### All these patches, like tears in a rain

- Developers come up with a bunch of patches
- They send them via email to the mailing list
- Patchwork gets those emails and builds up series information
- The robots monitor patchwork and start processing

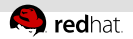

## Malfunction! Need input!

### How a patch gets to a robot

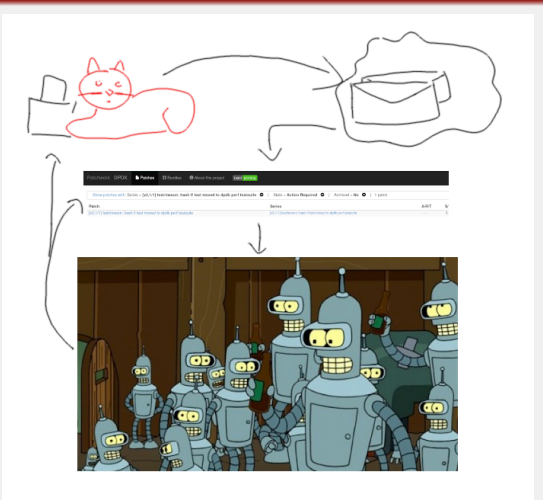

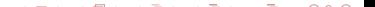

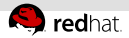

## Here I am with a brain the size of a planet

### <http://patches.dpdk.org>

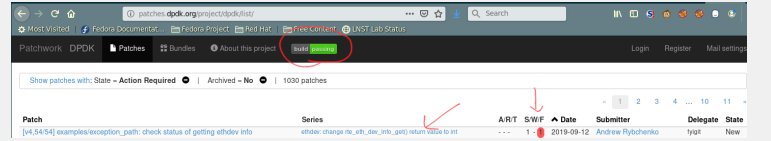

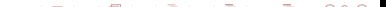

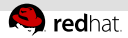

## How can I be so bad at everything I try and still be so great

### Sometimes not everything passes

#### [v4,01/54] ethdev: remove redundunt device in

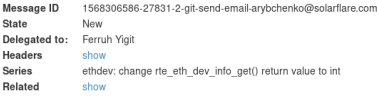

#### Checks

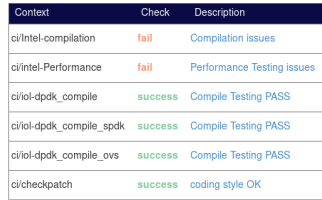

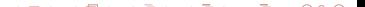

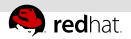

## Test my shiny metal patch

### How can a developer get some of this right

- $I$  It's great that these safeguards exist
- Better to get it right on the first try  $\mathbb{R}^2$
- You can still be 'lazy' though

### $G$ itHub + Travis

- Sign up to github
- $\blacksquare$  Link it to travis-ci
- Push your changes
- Profit!

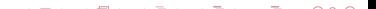

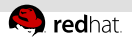

## Thanks for your cooperation.

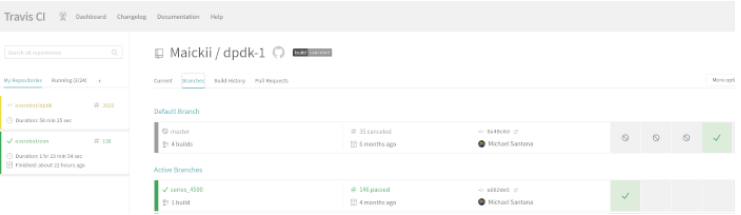

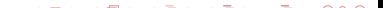

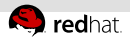

### sys\_stv - does not compute

### What It does

- Build code
- $\blacksquare$  Intel specific
- Various compiler and OS configurations

### Table: SYS-STV Build Matrix sample

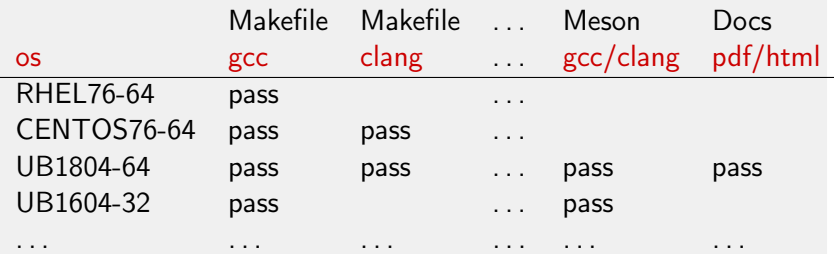

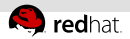

## Red Hat Robot - scaring the life out of you

### What it does

- **Push a series to a special branch**
- Monitors travis-ci run
- Discards all the data and runs into walls

### No reports?

Need to fix some of the sporadic failures

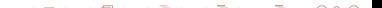

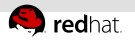

## UNH IOL

### **Overview**

- Neutral 3rd party
- Hosts setups from Intel, MLX, Broadcom, NXP
- Dedicated staff (thanks, Jeremy!)

### Infra

- Traffic generators, and devices under test
- Dashboard! <https://lab.dpdk.org/results/dashboard/>
- SPDK smoke tests
- OvS perf tests [https://github.com/chaudron/ovs\\_perf/](https://github.com/chaudron/ovs_perf/) m.

### Perf Tests

- Tuning difficulties (baremetal v. virt, hw, sw, fw combinations)
- DUT tuning vs Traffic Gen tuning

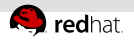

## IOL Screenshot

### <http://lab.dpdk.org>

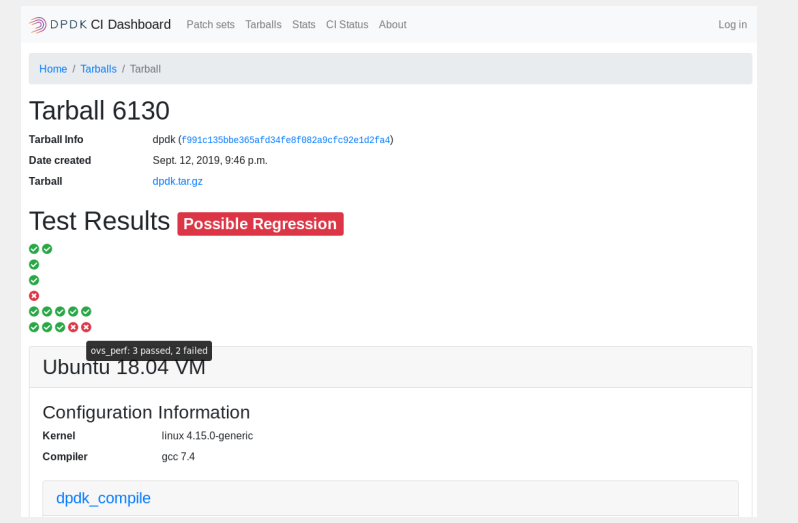

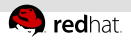

## Directive 1 - Serve the public trust

### Get involved

- Most of the steps are stored in .ci/ subdir
- Makes builds, runs unit tests
- Simple scripts

### What still remains

- Reporting from the RH robot
- aarch64 unit tests (utilize qemu-user)
- Maybe ppc build
- Code coverage reporting (to identify gaps)
- Other test suites

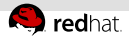

## Beyond Travis - GitLab, Actions, Cirrus, AppVeyor

### Other public automation technologies exist

- Cirrus supports Windows and FreeBSD testing
- GitLab can run in a 'hybrid' mode
- Actions is new from Github (maybe for better pull request?)

### Build your own

- Everything doable with patchwork APIs
- <https://github.com/orgcandman/pw-ci> For monitoring patchwork
- <http://git.dpdk.org/tools/dpdk-ci/> For applying patches and sending reports

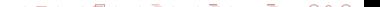

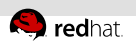

# **Questions**

the control of the control of the control of the control of the control of the control of the control of the control of